## **In my data there is knowledge or just garbage?** by Roberto Bello (Translation with Google Translate from Italian)

The DATA when are BIG are difficult to use.

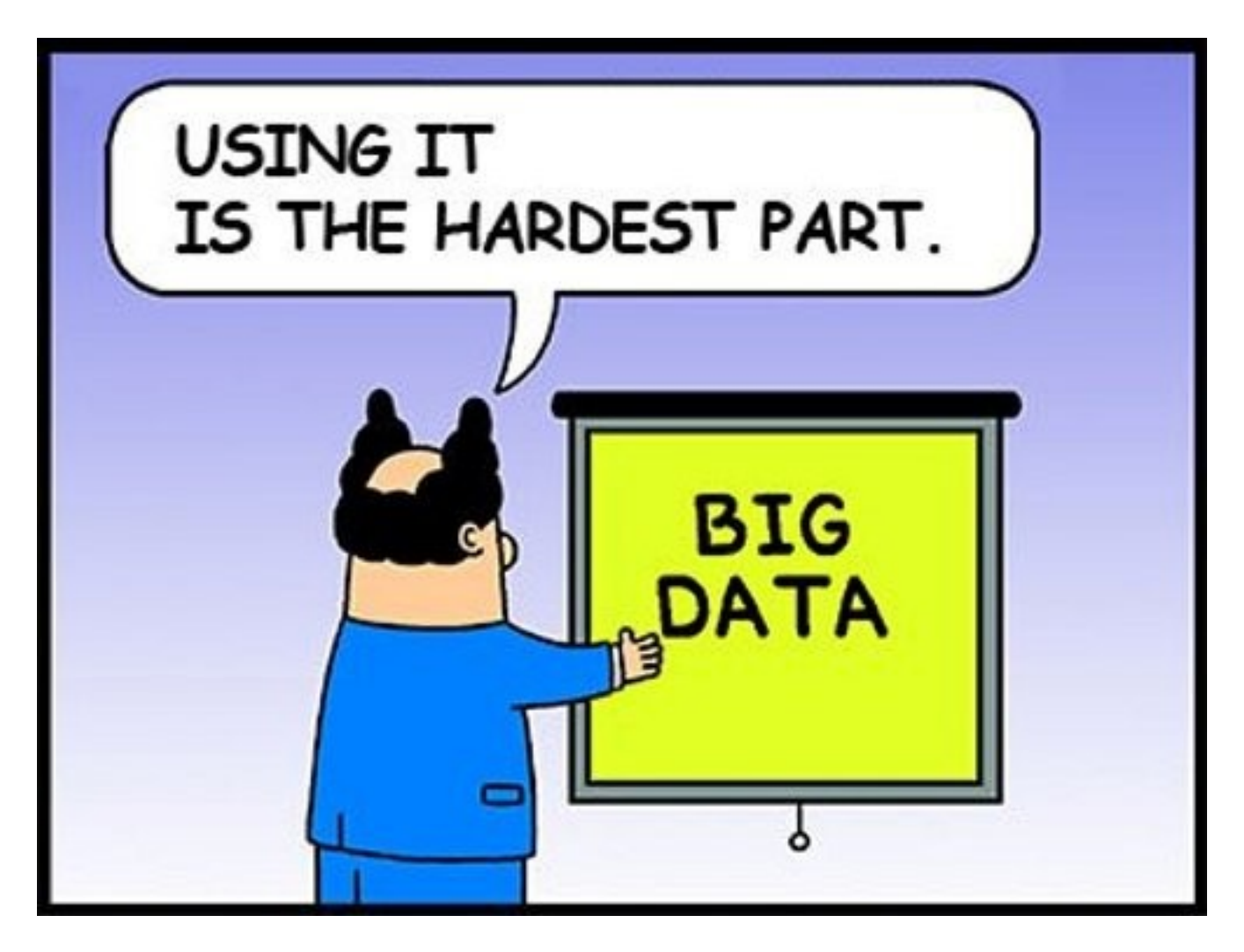

The BIG DATA should be used to discover new business opportunities.

## **BUT**

There are too many information that you already know by heart: in the trash. More information is incomplete: in the trash. More information is absurd: in the trash. More information is visible false: in the trash. More information is off topic: in the trash.

More information is ...: in the trash.

The remaining DATA is still too BIG.

With a simple program written in any language it is possible to obtain a random sample that can be considered a NORMAL DATA compared to starting BIG DATA.

We could use the NORMAL DATA to get the tables crossing the variables that a priori we consider interesting.

But the variables are too many to cross and we are not sure that you have identified the right ones.

I get the suggestion to use a program of unsupervised neural networks to categorize my NORMAL DATA in separate groups with homogeneous characteristics within each group.

So I can discover the interesting characteristics of groups that never, ever would have imagined existed (customers unhappy with that purchase anyway).

But neural networks are neural and stupid as ever; they do their job of cataloging even if the data were generated randomly or are simply rubbish.

We need to find a tool that can measure the quality of cataloging into groups by comparing the starting NORMAL DATA (input) with the arrival NORMAL DATA (output) divided into groups.

I went back to my studies in statistics.

I found that the comparison of the coefficients of variation of the starting NORMAL DATA with the coefficients of variation of the cataloged groups would be the solution.

Whether in NORMAL DATA input is contained knowledge, cataloging with unsupervised neural networks, allows to obtain groups with a dispersion of the values of the variables around their average significantly lower than the dispersion found in the variables of the NORMAL DATA input.

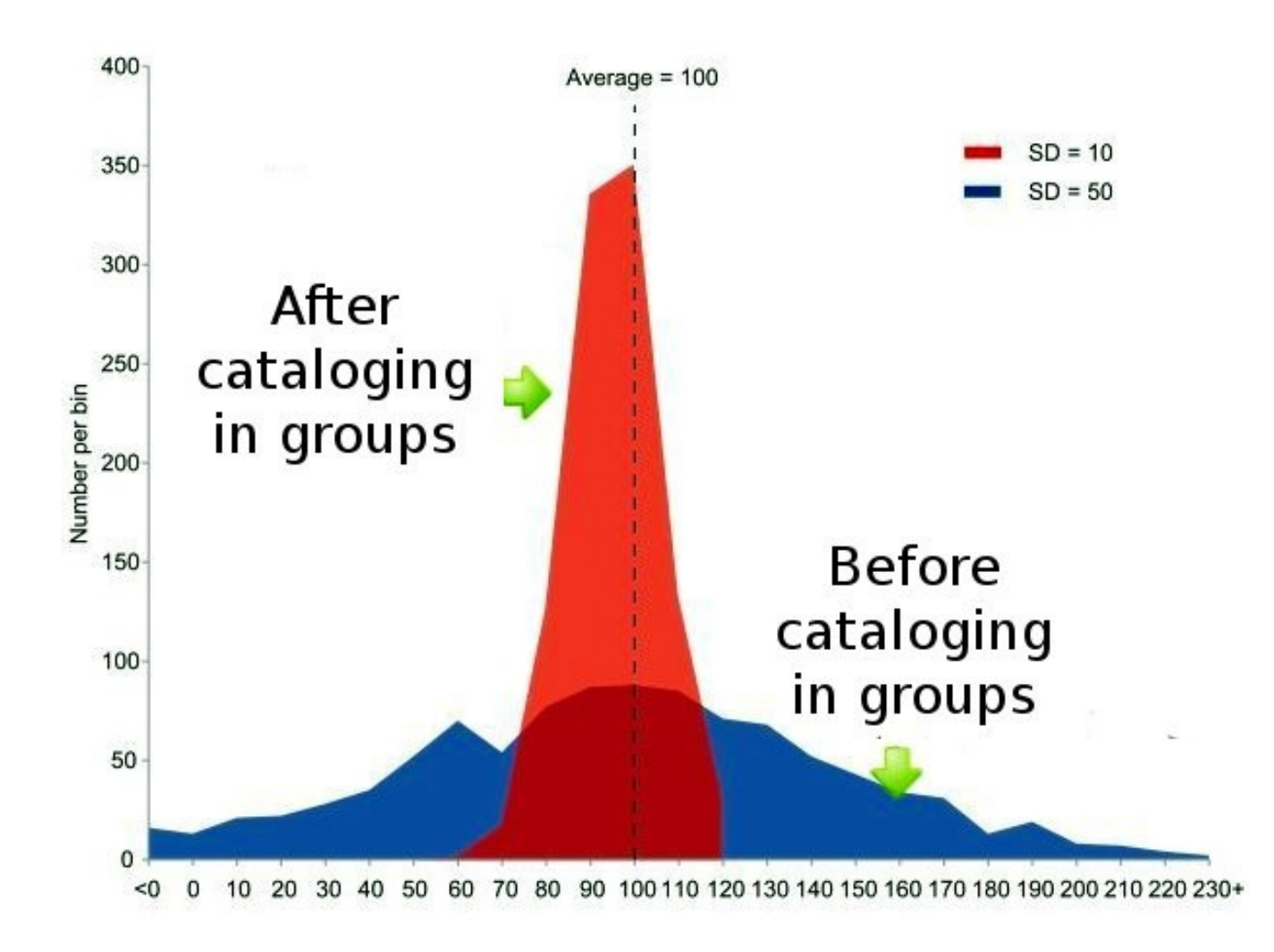

My solution is called pompously KINDEX (Knowledge Index).

*KINDEX (Knowledge Index) is an index that measures how much knowledge is contained in the groups cataloged.*

*In the case KINDEX reaches the maximum value of 1, each group would be composed of records with constant values in all variables / columns and would make each group quite distinct from the other groups.*

*KINDEX is calculated using the weighted-average CV of the variables / columns groups comparing them to the CV of the variables / columns of the input file before the cataloging.*

$$
KIndex = 1 - \frac{\sum_{i=0}^{n} CV^{(i)} * num^{(i)} \div numtot}{CVpop}
$$

Where CV is the standard deviation divided by the mean:

$$
CV = \frac{\sigma}{\mu}
$$

Here is the program written in Python to calculate KINDEX which gave the following results:

## **kIndex input 0.108018012706 KIndex output 0.776356339489 Il file degli animali contiene conoscenza.**

 $# -* - coding: utf-8 -* -$ # KIndex (Knowledge Index) by Roberto Bello "" "" Achieved cataloging into groups by a SOM neural network, the question arises whether or not there is knowledge in the groups, namely whether the groups are between them distinct and have homogeneous characteristics within each group. The use of the coefficient of variation (CV) can be of help.

KINDEX (Knowledge Index) is an index that measures how much knowledge is contained in the groups obtained from the SOM neural network: in the case KINDEX reaches the maximum value of 1, each group would consist of records with constant values in all the variables / columns, and each group would be quite distinct from other groups. KINDEX is calculated using the weighted-average CV of variables / columns groups, comparing them to the CV of the

variables / columns of the input file before cataloging.

```
***********************************************************
Ottenuta la catalogazione in gruppi da una rete neurale di 
tipo SOM, sorge il dubbio se nei gruppi esista o meno della
conoscenza, ossia se i gruppi sono fra di loro distinti e 
con caratteristiche omogenee all'interno di ogni gruppo. 
L'utilizzo del coefficiente di variazione (CV) può essere 
di aiuto. 
KIndex (Knowledge Index) è un indice che misura quanta 
conoscenza sia contenuta nei gruppi catalogati: nel caso 
KIndex raggiunga il valore massimo di 1, ogni gruppo 
sarebbe composto da record con valori costanti in tutte le 
variabili / colonne e renderebbe ogni gruppo del tutto 
distinto dagli altri gruppi. 
KIndex è calcolato utilizzando i CV medi-ponderati delle
variabili / colonne dei 
gruppi rapportandoli al CV delle variabili / colonne del 
file di input prima della 
catalogazione. 
""" 
def mean(x): # mean
  x = [float(i) for i in x]n = len(x)mean = sum(x) / nif mean == 0.0:
        mean = 0.0000000000001
```

```
  return mean
```

```
def sd(x): # standard deviationx = [float(i) for i in x]n = len(x)mean = sum(x) / nif mean == 0.0:
       mean = 0.0000000000001 
 sd = (sum((x-mean)**2 for x in x) / n) ** 0.5  return sd
```
[['\*Group\*','ANIMAL','FUR','FEATHER','EGGS','MILK','FLYING' ,'AQUATIC','PREDATORY', 'TEETH','VERTEBRATE','POLMONES','POISONOUS','FLIPPERS','LEG S','TAIL','DOMESTIC'],  $[ 'G 00 00', 'ANTELOPE', 1,0,0,1,0,0,1,1,1,1,0,0,4,1,0],$ ['G 00 00','BUFFALO',1,0,0,1,0,0,0,1,1,1,0,0,4,1,0],  $[$ 'G 00 00','CALF',1,0,0,1,0,0,0,1,1,1,0,0,4,1,1],  $[$ 'G 00 00','CAT',1,0,0,1,0,0,1,1,1,1,0,0,4,1,1], ['G 00 00','DEER',1,0,0,1,0,0,0,1,1,1,0,0,4,1,0], ['G 00 00', 'ELEPHANT', 1, 0, 0, 1, 0, 0, 0, 1, 1, 1, 0, 0, 4, 1, 0], ['G 00 00','FIELD MOUSE',1,0,0,1,0,0,0,1,1,1,0,0,4,1,0], ['G 00 00','GIRAFFE',1,0,0,1,0,0,0,1,1,1,0,0,4,1,0],  $[1'G$  00 00','GOAT',1,0,0,1,0,0,0,1,1,1,0,0,4,1,1],  $[ 'G_00_00', 'HAMSTER', 1,0,0,1,0,0,0,1,1,1,0,0,4,1,1],$  $[$ 'G 00 00','HARE',1,0,0,1,0,0,0,1,1,1,0,0,4,1,0],  $[ 'G 00 00', 'KANGAROO', 1,0,0,1,0,0,0,1,1,1,0,0,2,1,0],$  $[$ 'G 00 00','PONY',1,0,0,1,0,0,0,1,1,1,0,0,4,1,1],  $[$ 'G 00 00','REINDEER',1,0,0,1,0,0,0,1,1,1,0,0,4,1,1], ['G 00 00','SQUIRREL',1,0,0,1,0,0,0,1,1,1,0,0,2,1,0],  $[ 'G_00_00', 'VAMPIRE', 1,0,0,1,1,0,0,1,1,1,0,0,2,1,0],$  $[1'G$  00 01','CAVY',1,0,0,1,0,0,0,1,1,1,0,0,4,0,1],  $[ 'G^-00^-01', 'GORITHM', 1,0,0,1,0,0,1,1,1,0,0,2,0,0],$  $[$ 'G 00 02','BEE',1,0,1,0,1,0,0,0,0,1,1,0,6,0,1],  $[$ 'G 00 03','CRAB',0,0,1,0,0,1,1,0,0,0,0,0,0,4,0,0],  $[ 'G 00 03', 'FLY', 1,0,1,0,1,0,0,0,1,0,0,6,0,0],$ ['G\_00\_03','LADYBIRD',0,0,1,0,1,0,1,0,0,1,0,0,6,0,0], ['G\_00\_03','LOBSTER',0,0,1,0,0,1,1,0,0,0,0,0,6,0,0], ['G 00 03','MIDGE',0,0,1,0,1,0,0,0,0,1,0,0,6,0,0], ['G\_00\_03','MOLLUSK',0,0,1,0,0,0,1,0,0,0,0,0,0,0,0], ['G 00 03','MOTH',1,0,1,0,1,0,0,0,0,1,0,0,6,0,0] ['G\_00\_03','POLYP',0,0,1,0,0,1,1,0,0,0,0,0,8,0,0], ['G 00 03','PRAWN', 0, 0, 1, 0, 0, 1, 1, 0, 0, 0, 0, 0, 0, 0], ['G 00 03','STARFISH', 0, 0, 1, 0, 0, 1, 1, 0, 0, 0, 0, 0, 5, 0, 0],  $[1'G$  00 03','WASP',1,0,1,0,1,0,0,0,0,1,1,0,6,0,0],  $[ 'G^-01^-00', 'BER', 1, 0, 0, 1, 0, 0, 1, 1, 1, 1, 0, 0, 4, 0, 0],$ ['G 01 00','BOAR',1,0,0,1,0,0,1,1,1,1,0,0,4,1,0],  $[$ 'G 01 00','CHEETAH',1,0,0,1,0,0,1,1,1,1,0,0,4,1,0],  $[$ 'G 01 00','LEOPARD',1,0,0,1,0,0,1,1,1,1,0,0,4,1,0],  $[$ 'G 01 00','LION',1,0,0,1,0,0,1,1,1,1,1,0,0,4,1,0],  $[$ 'G 01 00','LYNX',1,0,0,1,0,0,1,1,1,1,0,0,4,1,0],  $[ 'G_01_00', 'MINK', 1,0,0,1,0,1,1,1,1,1,0,0,4,1,0],$ 

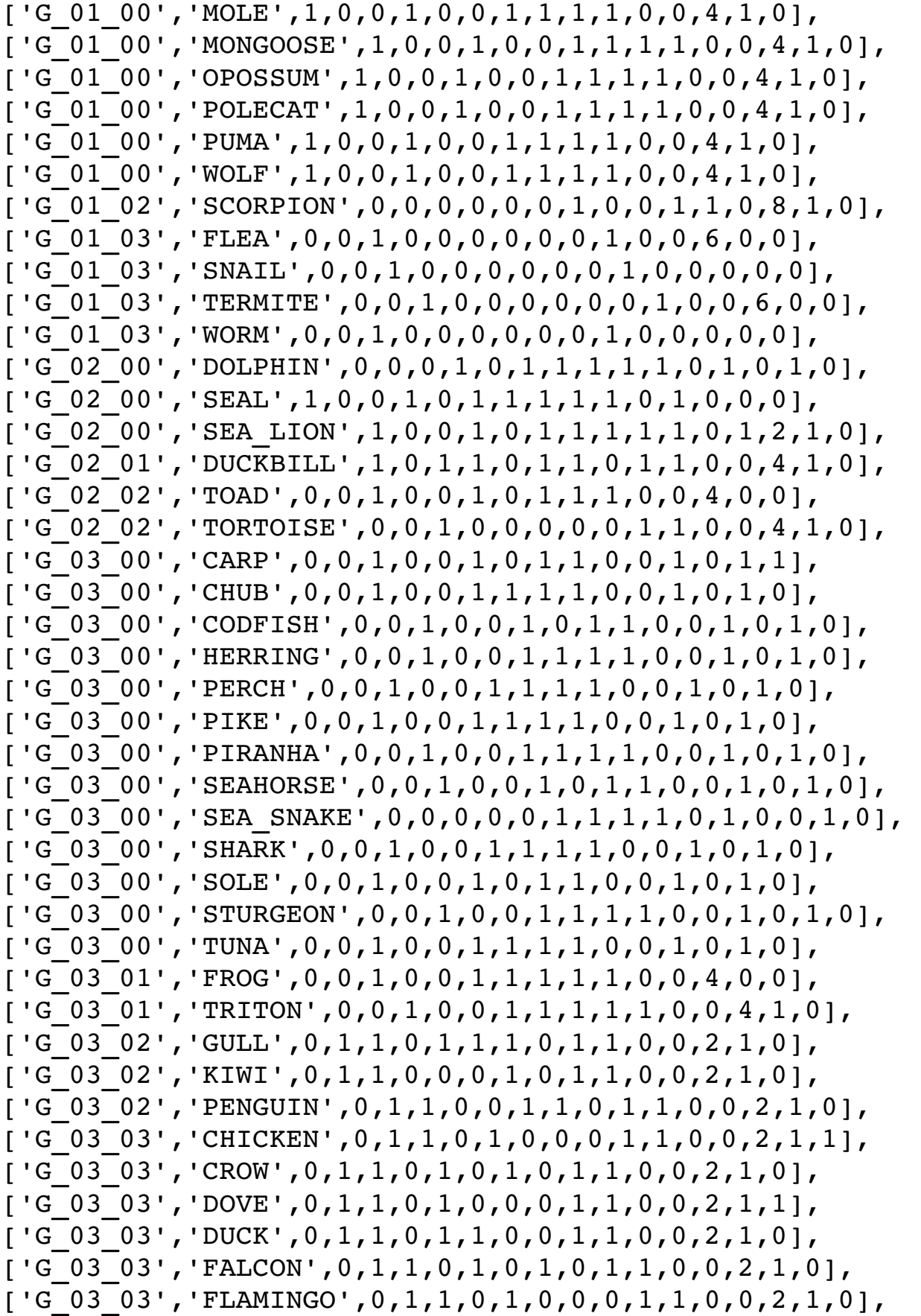

```
['G 03 03','HAWK',0,1,1,0,1,0,1,0,1,1,0,0,2,1,0],
['G 03 03','OSTRICH',0,1,1,0,0,0,0,0,1,1,0,0,2,1,0],
['G 03 03','PHEASANT',0,1,1,0,1,0,0,0,1,1,0,0,2,1,0],
['G 03 03','SKYLARK',0,1,1,0,1,0,0,0,1,1,0,0,2,1,0],
['G_03_03','SPARROW',0,1,1,0,1,0,0,0,1,1,0,0,2,1,0], 
['G 03 03','SWAN',0,1,1,0,1,1,0,0,1,1,0,0,2,1,0]]
# print "*********input*********" 
# print arr0 
# groups are not considered 
num col = len(arr0[0]) - 2arr0 = arr0[1:1]n = 0var = []while n < len(arr0):
  lst1 = arr0[n]  var.append(lst1[2:]) 
 n += 1
var = zip(*var)
means \text{tot0} = 0.0sd\_tot0 = 0.0n = 0while n < len(var):
 means tot0 += mean(var[n])
 sd tot0 += sd(var[n])
 n += 1
cv0 = sd tot0 / means tot0
# Groups are considered 
recs = len(arr0)-1qroups = \lceil \rceilnum col = len(arr0[0]) - 2n = 1
```

```
while n < len(arr0):
  lst1 = arr0[n]  groups.append(lst1[0]) 
  n + = 1groups = list(set(groups)) 
groups.sort() 
group n = 0means qroup = 0.0sd group = 0.0while group n < len(groups):
  qroup = qroups[qroup n]var = []r = 0while r < len(arr0):
    lst1 = arr0[r]if lst1[0] == group:      var.append(lst1[2:]) 
    r += 1
  var = zip(*var)n = 0while n < len(var):
    means group += mean(var[n])*len(var[n])
    sd group += sd(var[n])*len(var[n])
    n + = 1group n += 1
means tot = means qroup/recssd tot = sd group/recs
cv = sd tot / means tot
kindex = 1.0 - cv / cv0print "kIndex (groups NOT considered)   " + str(1  cv0) 
print "KIndex (groups considered)       " + str(kindex)  
r.bello@freeopen.org
```
www.freeopen.org

Laureato in Economia e Commercio con specializzazione in

Ricerca Operativa Data Scientist Esperto in Knowledge Mining e in linguaggi di programmazione Open Source ICT Strategist del ClubTI di Milano (www.clubtimilano.net) Ricercatore dell'Accademia Internazionale di Scienze Forensi (www.accademiascienzeforensi.it) Perito (CTP) ed ex CTU (Consulente Tecnico di Ufficio) del Tribunale di Milano - Socio fondatore dell'AIPI (Associazione Italiana Professionale di Informatica) - In passato CIO della Plasmon, della Wrangler in Italia e consulente delle più importanti aziende alimentari italiane Linkedin: it.linkedin.com/pub/roberto-bello/4/1a5/677

webmaster di www.freeopen.org